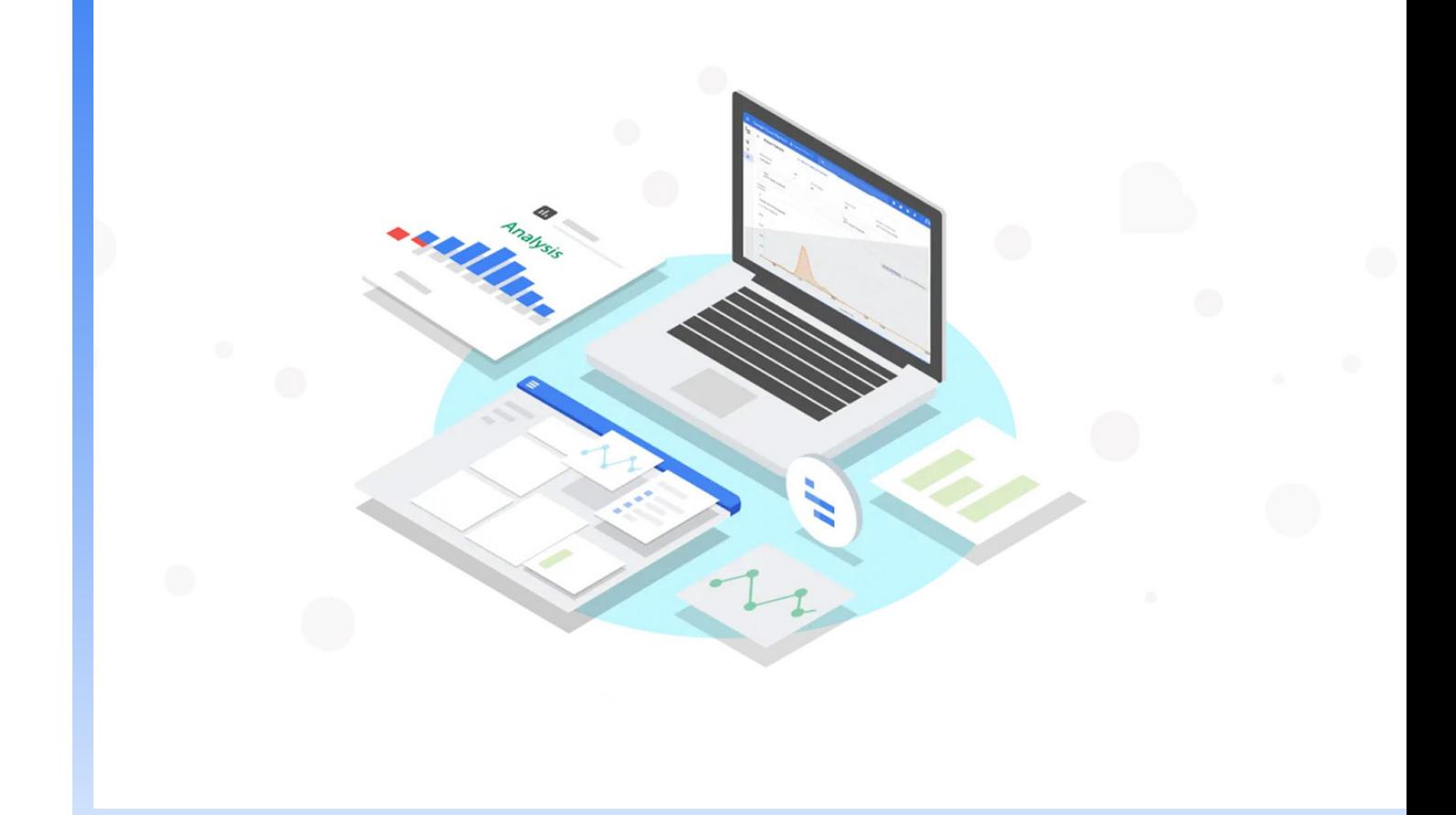

**Session Report**

Cloud Run の本番運用に向けて考慮すべきポイントと Cloud Ops のロギング、モニタリングの上手な活用を学ぶ

# **Cloud Ops** で踏み出す **Cloud Run** 本番運用への第一歩

Google Cloud カスタマー エンジニア 岩成 祐樹

**Google Cloud** 

#### **セッション レポート概要**

マネージド コンピューティング プラットフォームである Cloud Run を利用することで、アプリケーションの オートスケールやログ、メトリクスの収集を任せることができますが、ロギングやモニタリングなど、本番運 用に向けて検討すべき事項も少しだけあります。Cloud Run を使ったサービス運用に向けて、まず検討してお きたいポイント、Cloud Operations (Cloud Ops)の上手な活用方法について紹介します。

#### **プレゼンター紹介**

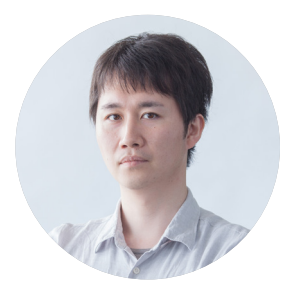

#### Google Cloud **カスタマー エンジニア 岩成 祐樹**

Google Cloud の導入支援やセミナー等の登壇を通して Google Cloud を日本のお 客様に広めるための活動を行なっている。また、Jenkins に関するコミュニティ活 動などにも取り組んでいる。

#### **目次**

- [コンテナ化したアプリをサーバーレスで利用できる](#page-2-0) Cloud Run
- Cloud Run [の本番運用で考慮すべきいくつかのポイント](#page-4-0)
- [リアルタイムのログ管理](#page-8-0) / 分析を可能にする Cloud Logging
- [フルスタックのモニタリングを提供する](#page-12-0) Cloud Monitoring
- [参照リンク](#page-14-0)

### <span id="page-2-0"></span>**コンテナ化したアプリをサーバーレスで利用できる** Cloud Run

Google Cloud では、Cloud Functions、App Engine、および Cloud Run の 3 つのマネージド コンピューティ ング プラットフォームを提供しています。Cloud Run は、Knative をベースに、コンテナ化したアプリケーショ ンをサーバーレスで利用することができます。Cloud Run の特長は、大きく以下の 3 つです。

#### (**1**)高速なデプロイ

ステートレスなコンテナを、ゼロから n まで高速にスケールし、数秒でデプロイして URL を付与したり、 HTTPS の対応やバージョニング、トラフィック スピリッティングをしたりなど、さまざまな機能がビルトイン で提供されています。

#### (**2**)サーバーレス ネイティブ

VM などのインフラを気にすることなく、スケールやセキュリティも考える必要はありません。言語やライブ ラリの制約もなく、コンテナを用意して動かすだけなので、ロックインを避けることもできます。インスタン スの起動時間ではなく、インスタンスがリクエストを処理した時間の費用で利用できます。

#### (**3**)高いポータビリティ

Knative の API の一貫性を提供しているので、コンテナのレイヤでも、Knative のレイヤでも高いポータビリ ティを提供します。

コンテナを利用するとき、Kubernetes か Cloud Run かという比較になりますが、Kubernetes はフレキシビ リティが高い一方で仕様や使い方を理解する必要があります。Cloud Run は、コンテナを非常にシンプルに扱 えるので、コンテナを用意してデプロイするだけで、オートスケールでシンプルに利用できます。

また Cloud Run は、常に機能がアップデートされています。サービスがリリースされた当初は、限定的な要件の みでコンテナを動かす仕組みでしたが、プロトコルやインスタンスのサイズなど、多くのワークロードに対応で きるアップデートが繰り返されています。

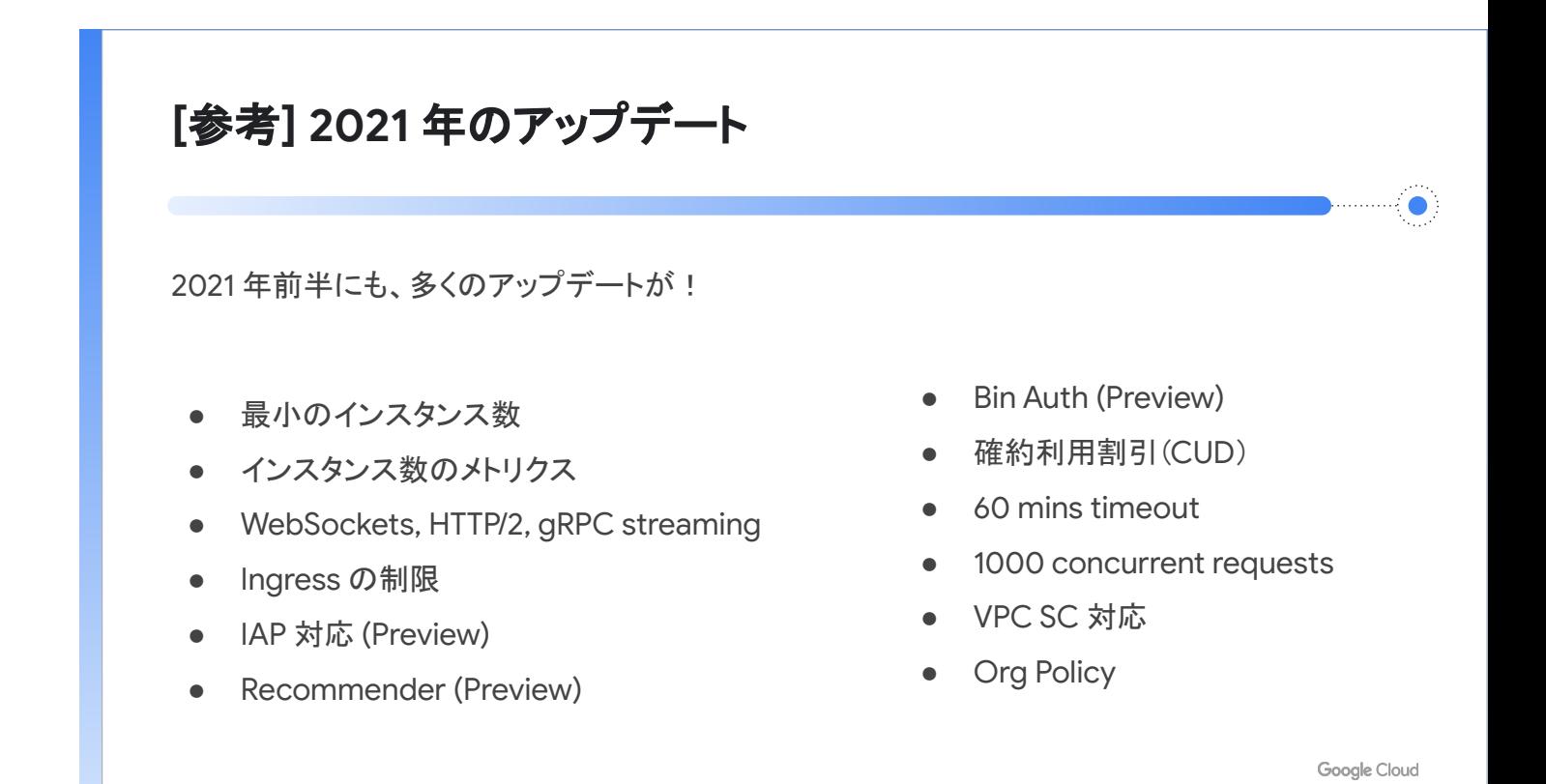

Cloud Run では、今後も数多くのアップデートが予定されている

### <span id="page-4-0"></span>Cloud Run **の本番運用で考慮すべきいくつかのポイント**

本番運用において Cloud Run は、NoOps だと考えている人もいます。「Yes」と言いたいところですが、いく つかの考慮すべきポイントがあります。たとえば、サーバーレスのプロダクトを利用するとき、どの部分をプラッ トフォーム側が管理して、どの部分をユーザー側が管理するかですが、アプリケーション開発と、それが適切 に動いているか、パフォーマンスやエラーなどに問題はないかなどのモニタリングは、ユーザーが設計してお く必要があります。

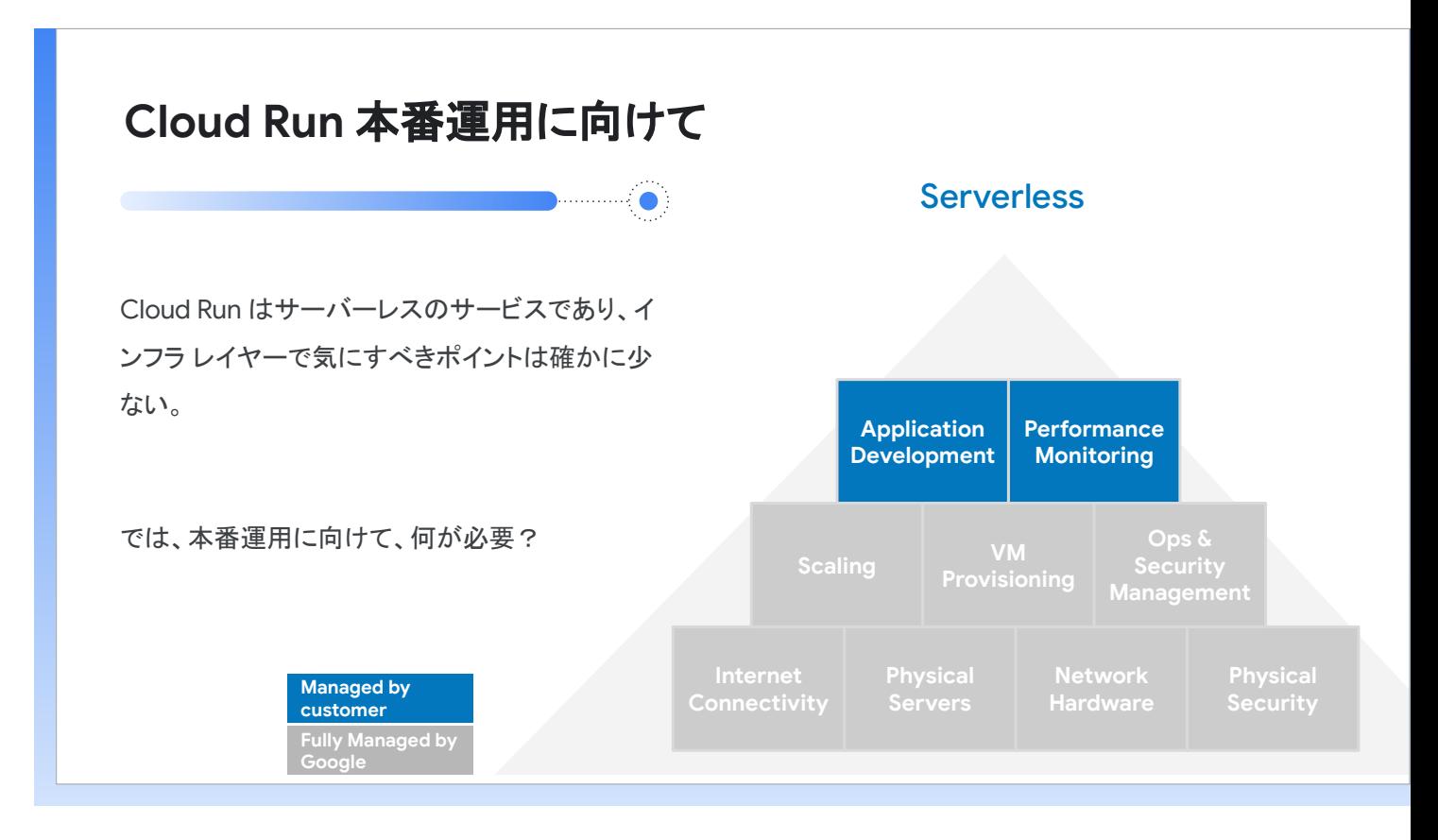

サーバーレスでは、何をプラットフォーム側が管理し、何をユーザー側が管理するか

本番環境に向け、何が必要でしょうか。まずアプリケーションが問題なく動いていることを把握するためには、 メトリクスやログ、トレースの管理が必要です。また、問題が発生したときには、アラートやエラー レポーティ ング、サービスレベル目標(SLO)の管理が必要です。さらに、システムの状態や問題の管理を、可視化 / 分 析するためのダッシュボードやエクスプローラなどが必要です。

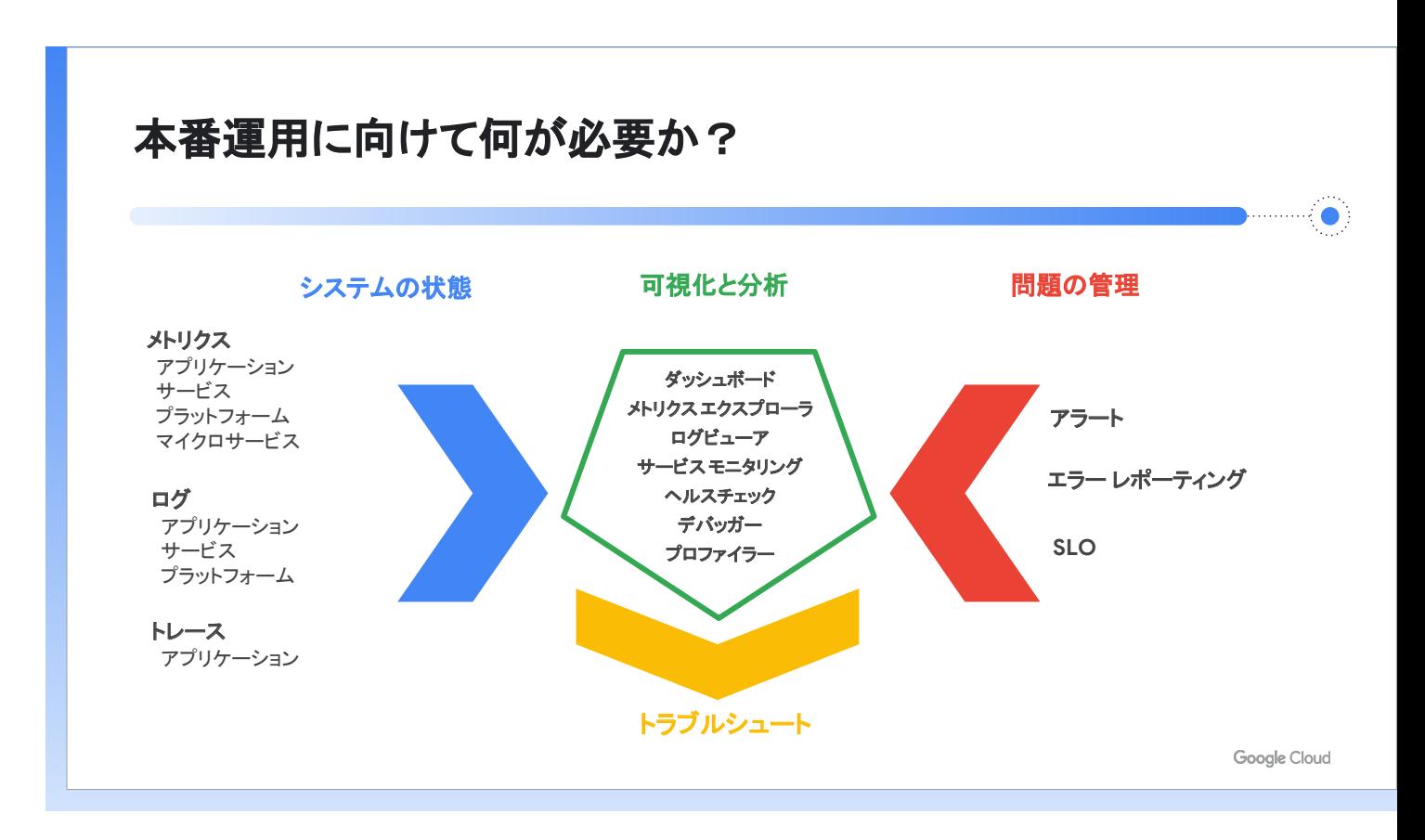

システムの運用には、システムの状態把握と問題の管理、可視化と分析が必要

そのためのプロダクトが、Google Cloud のオペレーション スイート(Cloud Ops)です。Cloud Ops は、 システム運用に必要な機能が統合された製品群で、2020 年に Stackdriver から Cloud Ops に名称が変更さ れました。リアルタイムのログ管理 / 分析の Cloud Logging、およびフルスタック モニタリングの Cloud Monitoring で構成されています。

システムのログを管理し、何かあったときに分析するための機能が Cloud Logging です。一方、システムの状 況を常に把握しておくための機能が Cloud Monitoring です。2 つの機能を有効活用することが、安定した本番 運用のための重要なポイントになります。

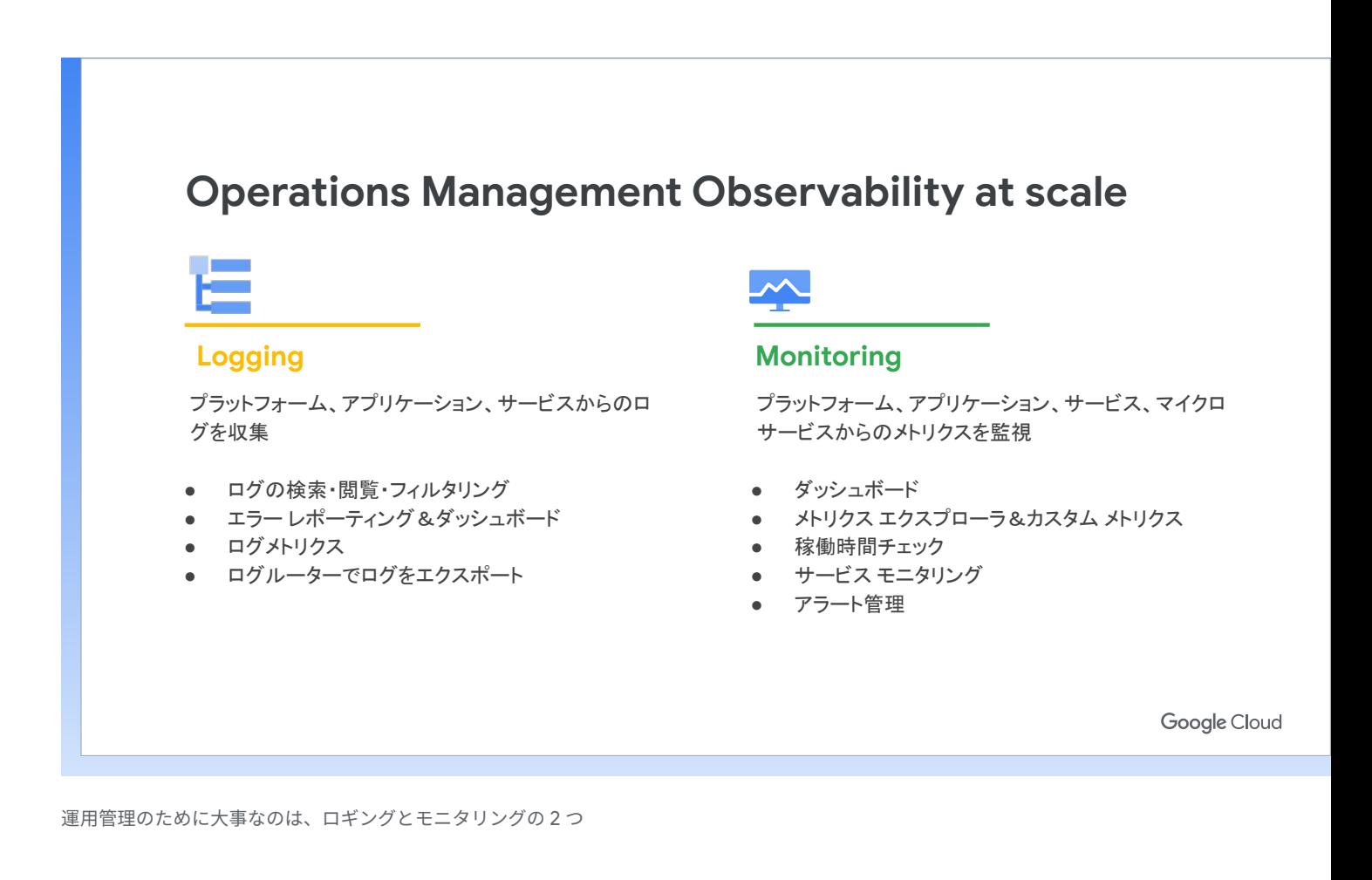

Cloud Logging や Cloud Monitoring のような仕組みを独自に実装する場合、基盤のキャパシティや監視から 考えることが必要です。Cloud Ops は、Google Cloud と同じプラットフォームで動いており、運用のスケー ルに合わせてプラットフォームもスケールします。Google Cloud にインテグレーションされているので、す べてのサービスで設定なしにすぐに利用できます。

Cloud Run をデプロイすると、すぐに Cloud Logging によりログ情報が収集され、Cloud Monitoring のため のメトリクスが収集されます。Cloud Ops 自体は、Google の Site Reliability Engineering (SRE) の原則に 基づいて提供されており、SLO を簡単にチェックする機能などのベスト プラクティスがプロダクトに生かされ ています。もちろん、サードパーティの製品との連携もできます。

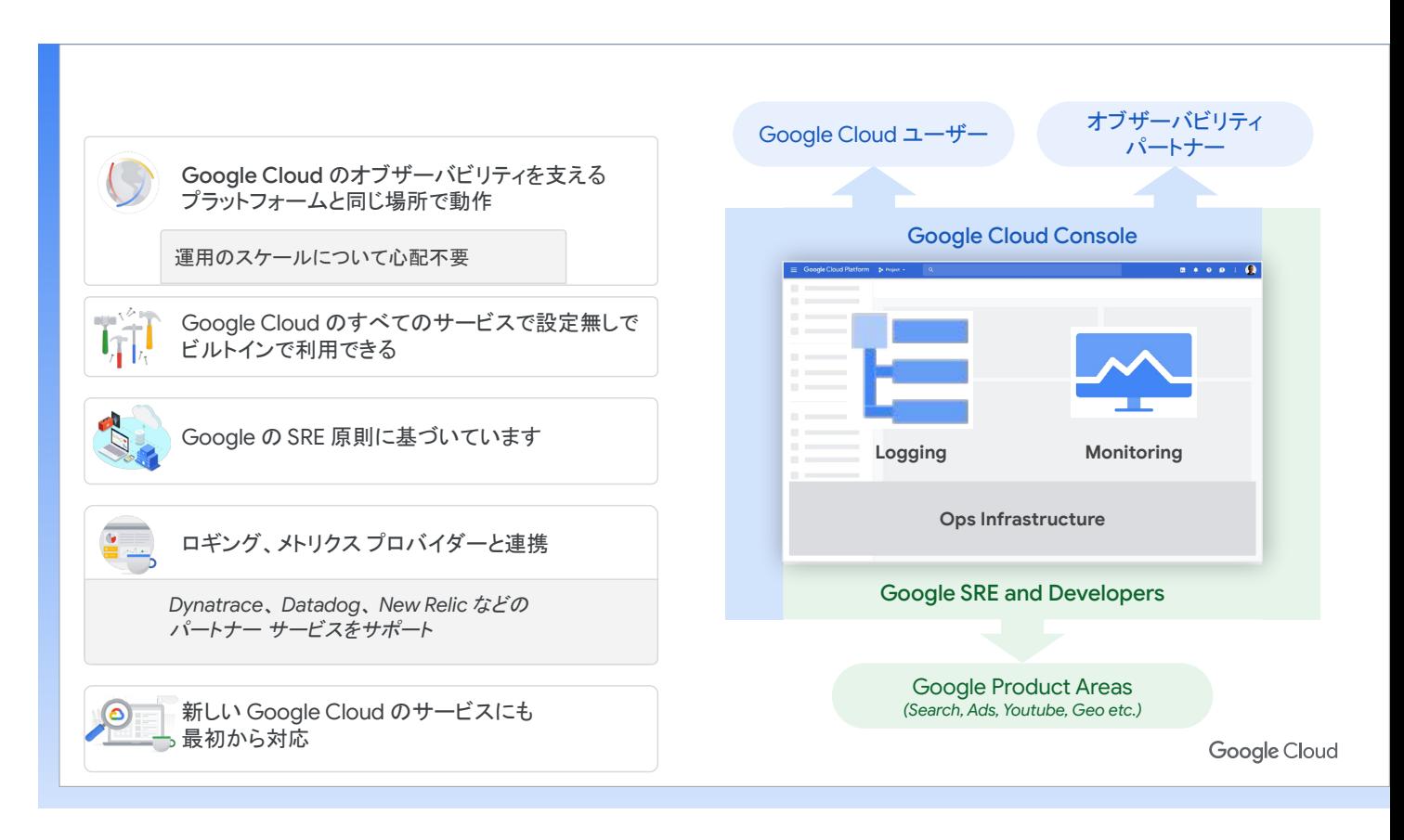

ログやモニタリングの仕組みを独自に実装する場合、基盤のキャパシティや監視を考えることが必要

### <span id="page-8-0"></span>**リアルタイムのログ管理** / **分析を可能にする** Cloud Logging

開発や運用において、さまざまなシチュエーションで必要になるのがログです。監査対応、分析用途で、さま ざまなログをアーカイブしたい、開発時 / 運用時におけるデバッグで利用したい、ログの内容をもとにアラー トを通知したいなどです。こうした機能を提供するのが Cloud Logging です。Cloud Logging を利用するこ とで、ログの収集、ほかのサービスとの連携、分析、保存が簡単にできます。

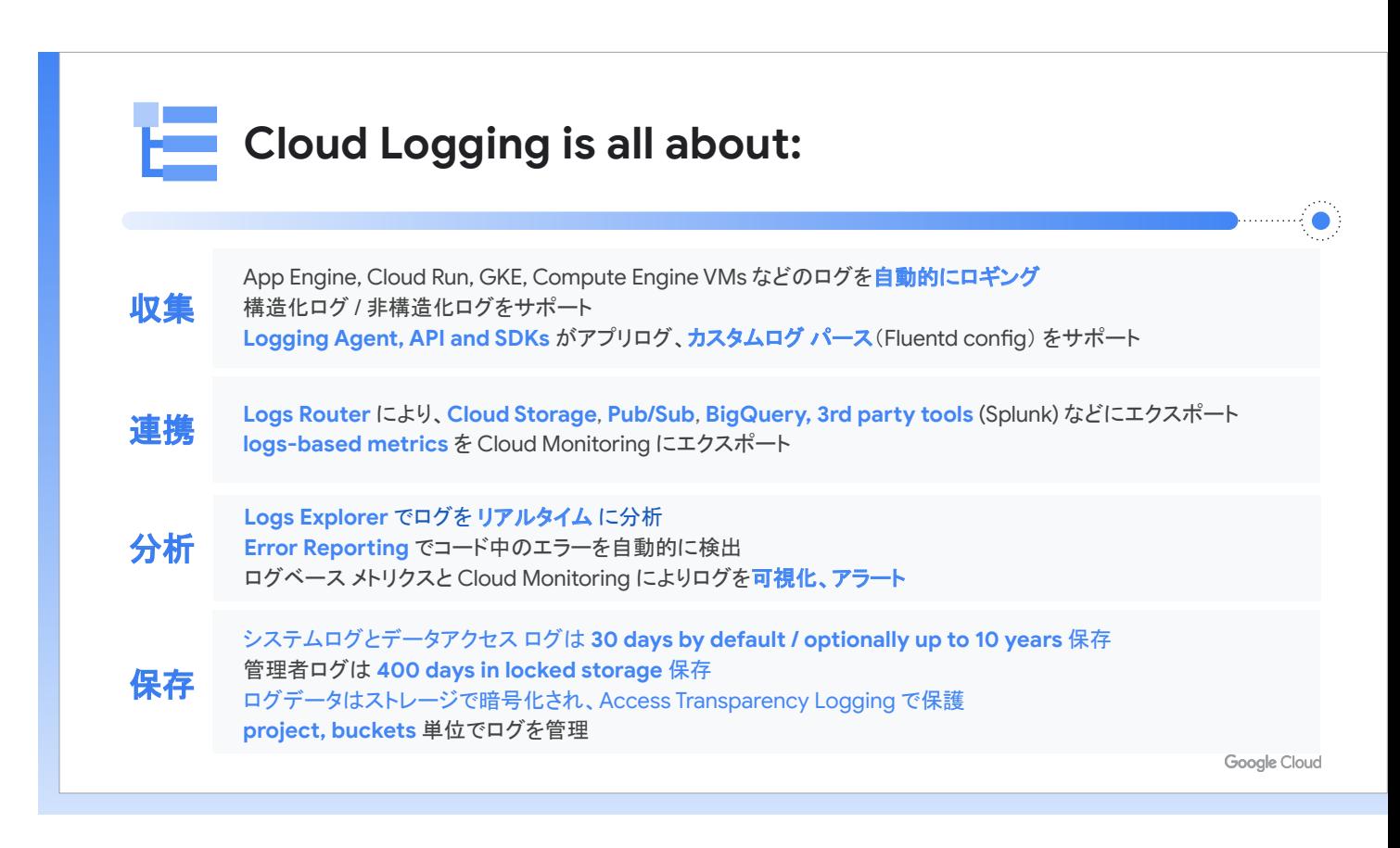

ログの収集、分析、連携、保存を簡単にする Cloud Logging

Google Cloud のログ、アプリケーションのログ、ネットワークのログ、クラウドの監査ログの 4 つを収集し ます。

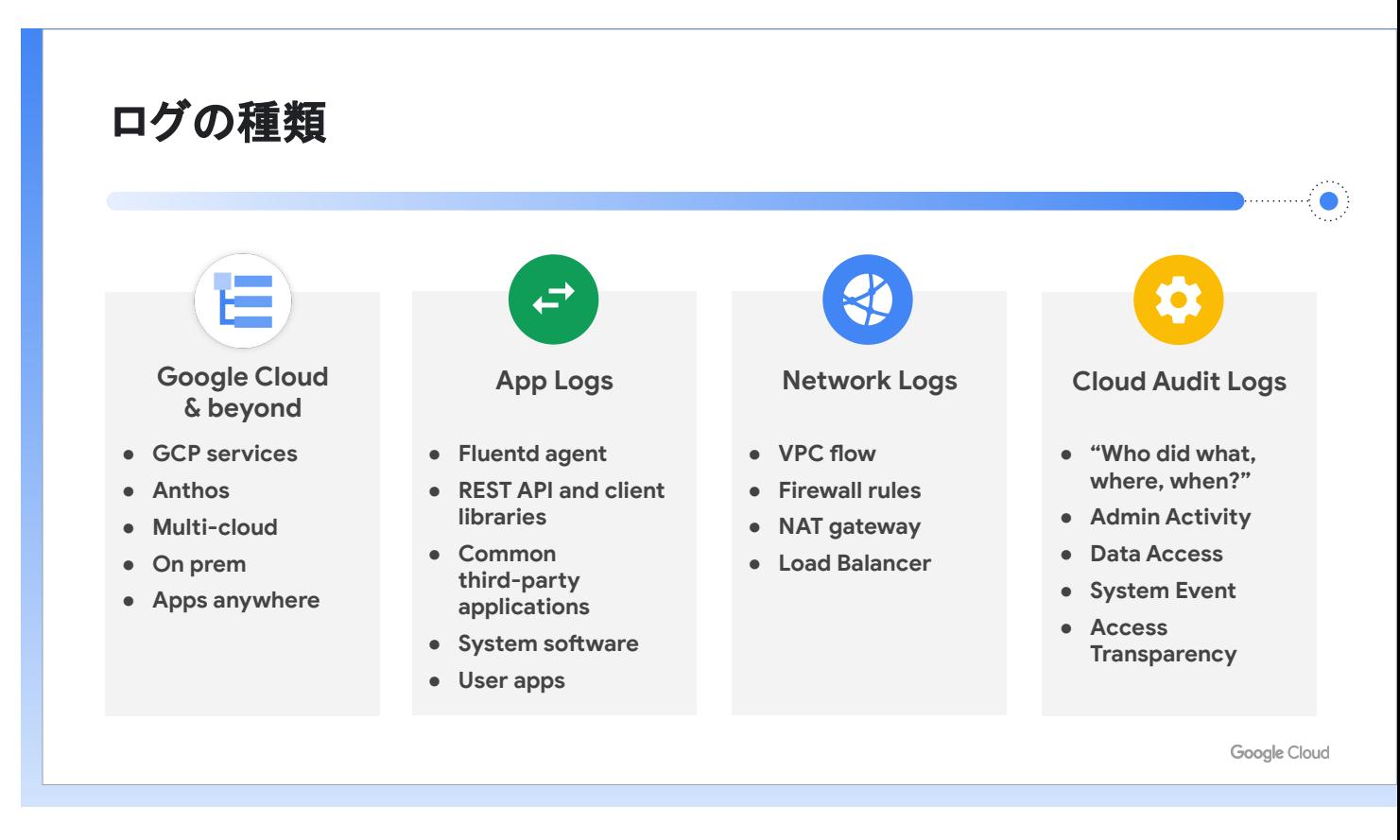

Cloud Logging では 4 つのログを収集

Cloud Run を利用する場合、Cloud Logging はコンテナログとリクエストログの 2 つをデフォルトで収集し ます。コンテナログを収集する場合、構造化ログにすることで、検索しやすいログを出力できます。Cloud Logging では、いくつかの特殊フィールドが定義されており、jsonPayload から削除され、対応フィールドに 書き込まれます。コンテナログとリクエストログの関連づけも意識しておくことも必要です。関連づけをして おかないと、問題が発生したときに、どのリクエストで問題が発生したのかをデバッグするのが困難になります。 Cloud Logging では、ログデータが生成されたタイミングで、ロギング API にログが送信されます。ロギ ング API に送信されたログは、シンクの設定により適切な場所にログが保存されます。たとえば不要なログ を Cloud Logging のストレージに送信しないとか、アーカイブ用途や分析用途のログは BigQuery や Cloud Storage に送信するといった設定が可能です。適切な設定により、Cloud Logging の利用コストを最適化でき ます。ログバケットに保持期間を適切に設定することもポイントの1つ。デフォルトの30日では足りない場合、 必要な機能を設定することができます。

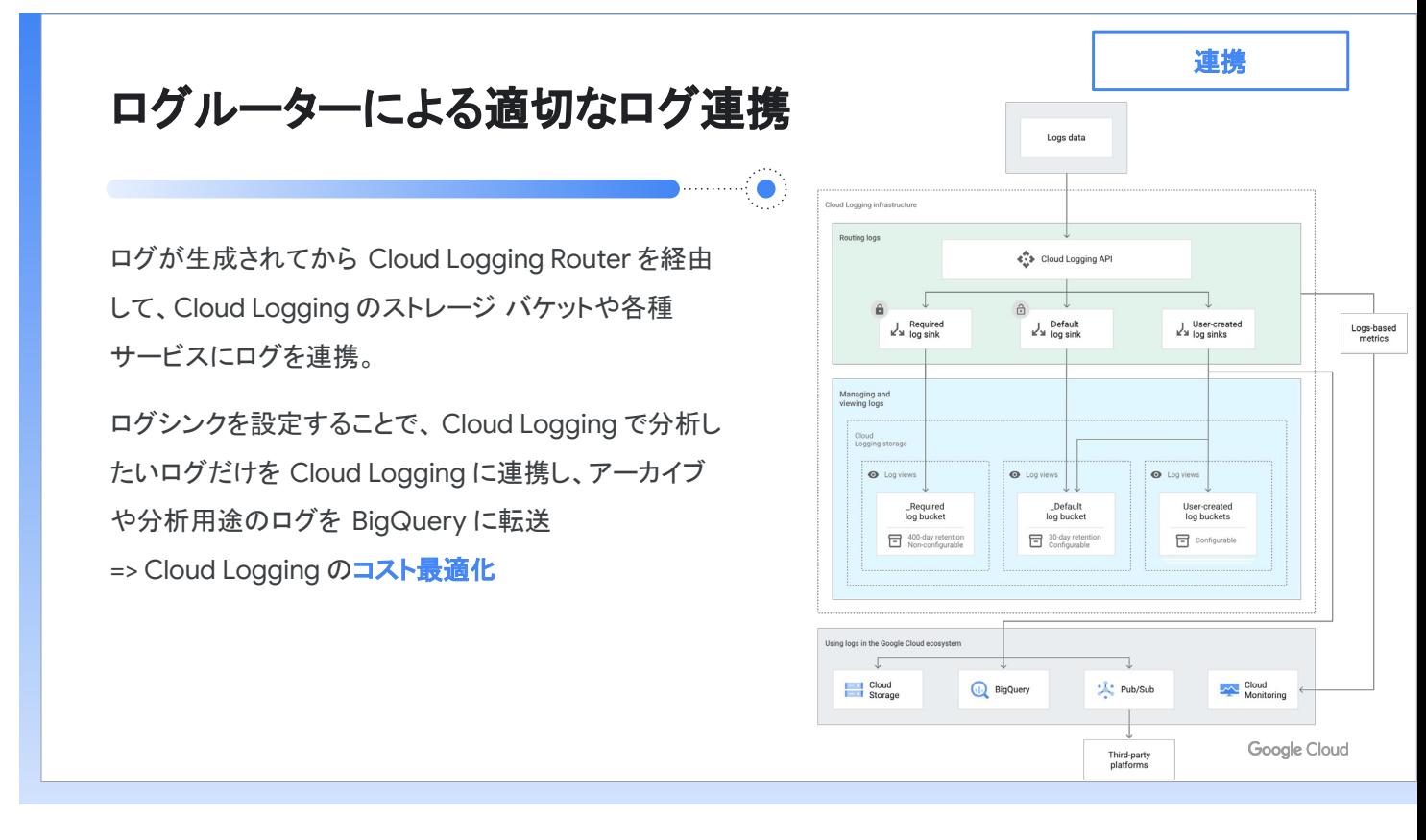

ログシンクの適切な設定により Cloud Logging の利用コストを最適化できる

監査対応で特定の組織に関連するログを改ざんされない形式で保存する必要がある場合、新規のプロジェクト が発生するたびに、転送の設定をするのは手間がかかり、オペレーション ミスのリスクもあります。集約シン クと呼ばれる機能を利用することで、特定の組織に関連するログをすべて決められたストレージに集約するこ とができます。

Cloud Run の Console で、特定の Cloud Run サービスに関連した各種リソース状況やログを参照できます。 あらかじめフィルタリングされた状態で、ログ エクスプローラに遷移することも可能。ログ エクスプローラを 使用したサンプルクエリも提供されているので、必要に応じて利用できます。

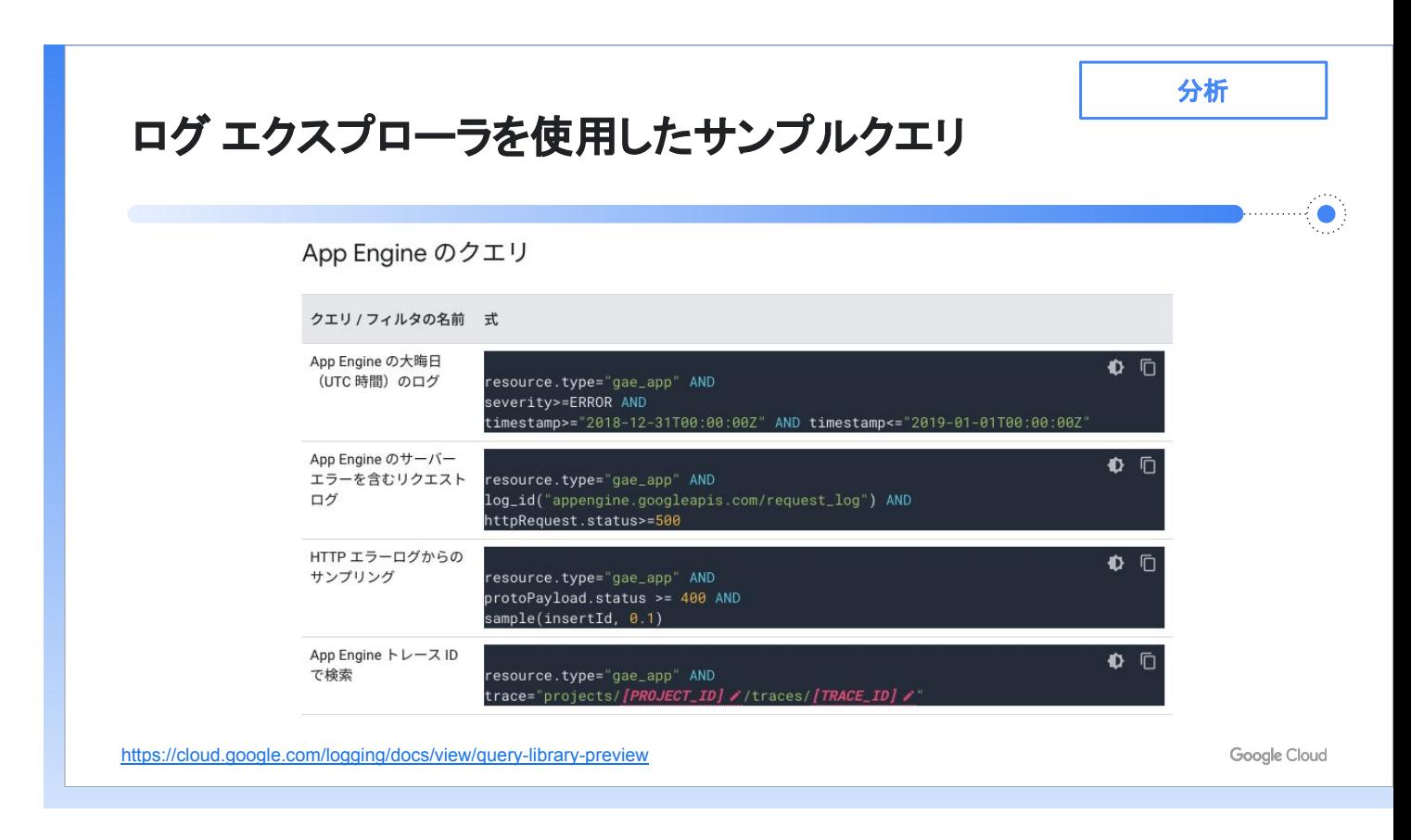

ログ エクスプローラを使用したサンプルクエリを利用できる

フィールド レベルのアクセス制御も可能。これまでは、たとえば開発チームのみ詳細情報を表示して、運用チー ムには限定情報のみ表示するといった制御はできませんでした。エラーレポートでは、エラー情報を自動的に 集約し、確認することができます。エラーレポートからログに遷移することもできるので、効率的な分析が可 能です。

ログベースのアラート機能もプレビューで提供されています。これまでログの内容でアラートを通知する場合、 ログベースのメトリクスを定義し、しきい値を設定して、アラートを通知することが必要でした。この機能がアッ プデートされ、Cloud Logging からダイレクトにアラート通知を設定できるようになっています。

実際の開発では、ローカルでログを見る、デバッグをするというケースがあります。[CLOUD ONAIR](https://cloudonair.withgoogle.com/events/solution-app-modernization) ソリュー ション チャンネル [App Modernization OnAir](https://cloudonair.withgoogle.com/events/solution-app-modernization) では、Cloud Code を使ったローカル デバッグが紹介されてい ますので、ぜひご視聴ください。

### <span id="page-12-0"></span>**フルスタックのモニタリングを提供する** Cloud Monitoring

運用において、正しくサービスが稼働しているか、提供したい品質のサービスを提供できているか、近い将来 に問題が発生する兆候がないかなどのモニタリングは必須です。モニタリングを考えるとき、『SRE Reliability book』という書籍で、ゴールデン シグナルという 4 つの指標について語られています。

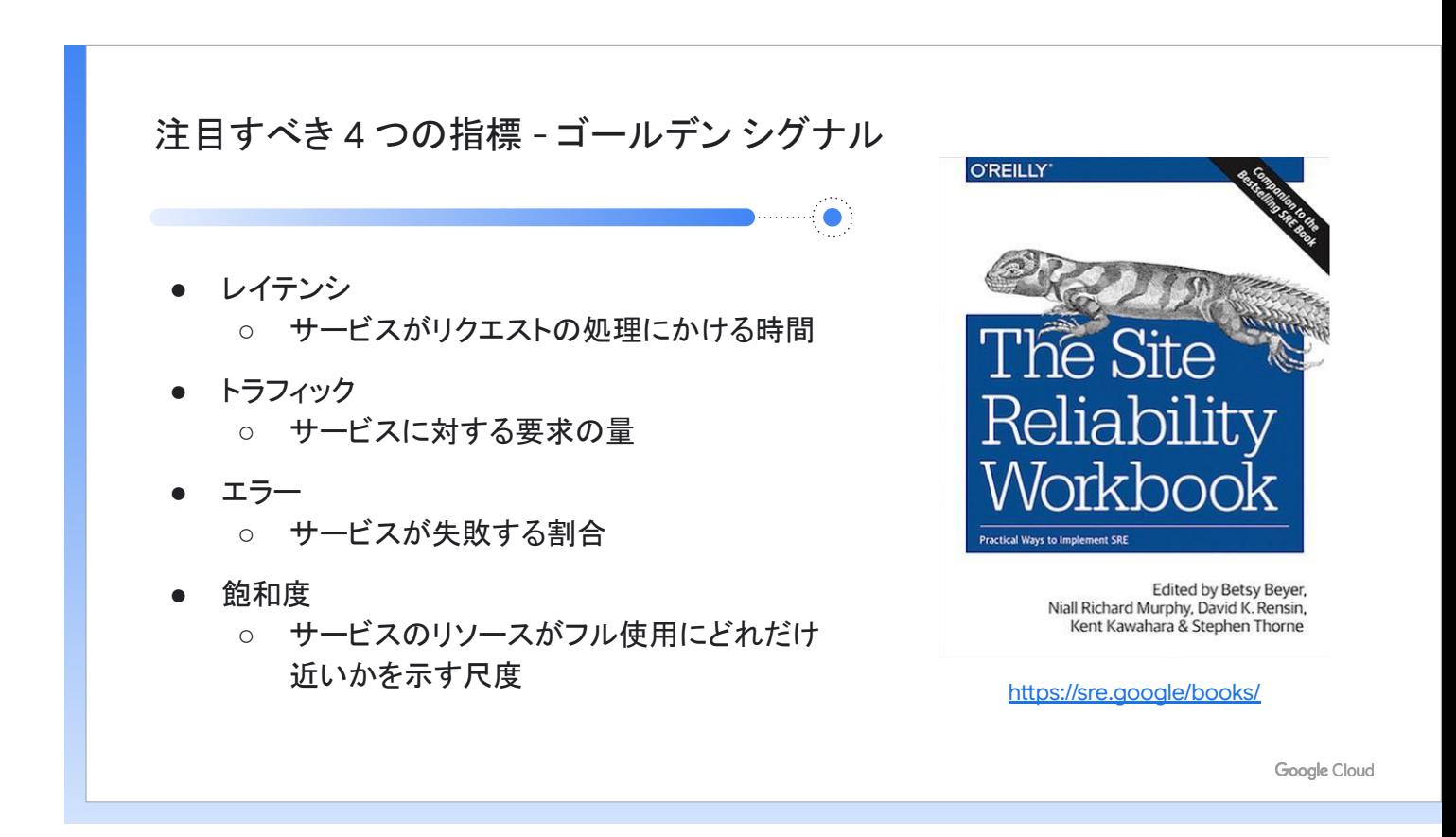

4 つの指標は、実際にユーザーに影響を与える指標として説明されている

4 つの指標は、ユーザー体験やサービスの直帰率、コンバージョン レートなどに影響するので、どの程度許容 できるかを考えてアラートを設定することが必要です。

Cloud Run では、Cloud Monitoring と連携して、リクエスト数やレイテンシーなどのメトリクスがデフォル トで収集されます。4 つの指標に対しては、以下の図のように対応しています。

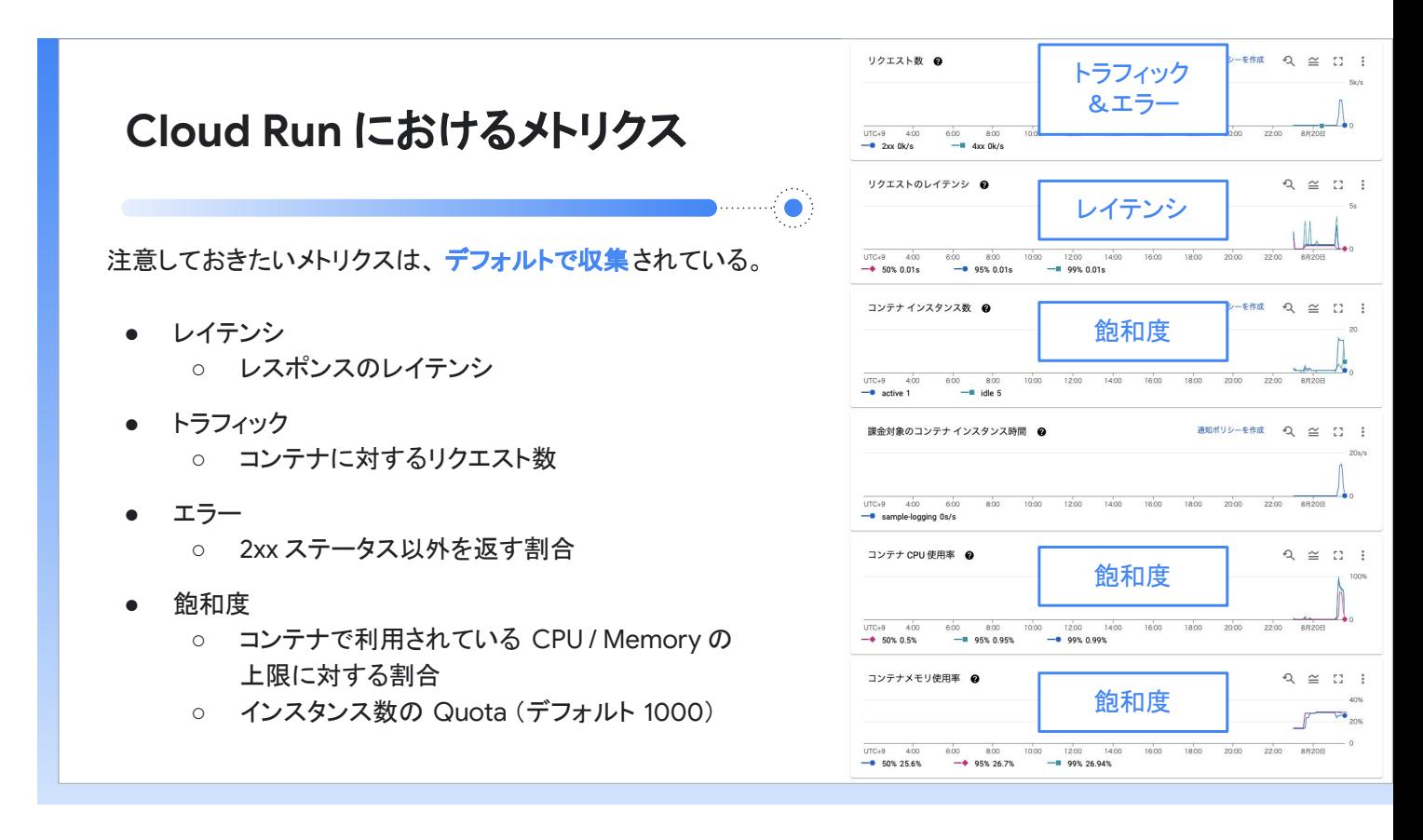

注意しておきたいメトリクスはデフォルトで収集されている

飽和度に関しては、Cloud Run では VM などのリソースを気にする必要はありませんが、コンテナで利用され ている CPU / メモリの上限に対する割合とインスタンス数の Quota (デフォルト 1,000)に関しては注意が必 要です。

収集したメトリクスから、アラートの通知のポリシーを簡単に設定できます。Cloud Run のモニタリング画面 から、通知ポリシーの作成を選択して、対象のメトリクスにフィルタされた状態でアラートの通知を設定でき ます。より複雑な条件を設定する場合は、Monitoring Query Language(MQL)を利用します。

Cloud Run の本番運用に向け、いくつかの考慮すべきポイントを紹介しました。Cloud Run は、多くの部分を Google Cloud にお任せできるフルマネージドのサービスです。独自に検討すべきポイントは多くはありませ んが、適切に設定することで、もし問題が発生しても、状況を迅速に把握できる、デバッグがしやすいなどの メリットを享受できます。

その上で、自組織において本番運用に向けて必要なことが何かを検討することが重要です。Cloud Ops を活用 し、ロギング、モニタリングを行うことで、本番運用で必要な要素を埋めることができます。ぜひ、トライし てみてください。

#### <span id="page-14-0"></span>**参照リンク**

- 1. [Cloud Functions](https://cloud.google.com/functions) 製品紹介ページ
- 2. [App Engine](https://cloud.google.com/appengine) 製品紹介ページ
- 3. Cloud Run [製品紹介ページ](https://cloud.google.com/run)
- 4. オペレーション スイート (旧 Stackdriver) 製品紹介ページ
- 5. [Cloud Logging](https://cloud.google.com/logging) 製品紹介ページ
- 6. [Cloud Monitoring](https://cloud.google.com/monitoring) 製品紹介ページ
- 7. [サイト信頼性エンジニアリング\(](https://cloud.google.com/sre)SRE)
- 8. [Monitoring Query Language](https://cloud.google.com/monitoring/mql) (MQL) の概要

#### **製品、サービスに関するお問い合わせ**

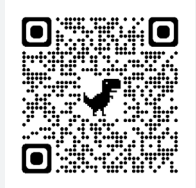

#### [goo.gl/CCZL78](https://goo.gl/CCZL78)

Google Cloud の詳細については、上記 URL もしくは QR コードからアクセスしてい ただくか、同ページ「お問い合わせ」よりお問い合わせください。

© Copyright 2022 Google Google は、Google LLC の商標です。その他すべての社名および製品名は、それぞれ該当する企業の商標で ある可能性があります。

## **Google Cloud**